## Adobe Photoshop CS4 License Key 2022

Installing Adobe Photoshop is relatively easy, and you can download a cracked version of the software online. First, you need to go to Adobe's website and select the version of Photoshop you want to install. After you have the download, open the exe file and follow the on-screen instructions. Once the installation is complete, you have a fully functional version of the software on your computer. To make sure that the software is running properly, you should check the version number to ensure that the crack was successful. It is always a good idea to have a back up of your important files, because cracking software can be risky. After you have installed Photoshop, you should also crack it, and you can do so by locating the patch file and copying it to your computer. Once the patch file is copied, you should run it and follow the instructions on the screen. Once the patching process is complete, the software is cracked and ready to use.

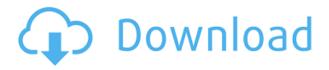

Desktop and mobile OS support are roughly the same. Photoshop Express is the iPad-only version of the desktop version; it's automatic, so you don't need to download it, since the app is installed automatically when you use the desktop app. You can share images on whichever social network you like, so you don't have to keep abreast of new platforms. On the plus side, Photoshop has a lot of features. In fact, it has more than any other app we reviewed this year. But it might not be the best app for photo editing if your photos have a lot of detail in them. Earlier iterations of the app eschewed many of those extra features in favor of a simple basic set of tools. A free Creative Cloud subscription will give you access to the full range of features. Adobe also updated the app with its Expression Design software, giving it some extra functions like layers and filters. Expression Design is a design collaboration tool, and Photoshop Express has some of the same functions, so it's not hard switching back and forth. The result of this update is a Photoshop for iPad that feels as powerful as the desktop apps, even though the apps were created on different operating systems. The app now has a dock at the top for opening the main window, and you can activate the dock in portrait, landscape, or phone view. The app is still fairly thin on features, and what's here is typically what you'd expect—but some changes made to the layout play to its strengths.

For nearly 50 years, the Adobe Photoshop products have been called the industry standard for picture editing. But the reality has been that, until now, the tools have been difficult to use. Some, like compositing, have been available only on their own installable client. Others have disabled critical options for public use. Photoshop has always resisted making its changes visible to developers who want to deliver a better user experience than the one provided by Photoshop. Developing a client-side WebAssembly port was one of the most important decisions Adobe has ever made. It meant bringing our entire suite of tools to the Web. Adobe wanted to use the web to stretch the bounds of what's possible in the browser. They asked themselves, "How do we bring our respected tools to the browser platform and create a great developer experience?" They then surveyed people worldwide to find out how they'd actually use such a powerful tool. Pixels are bits of information that can be arranged in groups, squares, or lines, called raster graphics. Combine one raster image with a second and you get a raster composite, which is the foundation of traditional print and digital media such as photography, film, graphics, web design, and desktop publishing. This type of drawing is fundamentally an ordered arrangement of color, but a raster composite is also a collection of individual pixels that form the composite image. By definition, pixels cannot be scaled up or down; they're exactly the same size no matter how large the canvas is. 933d7f57e6

## Download Adobe Photoshop CS4Product Key Full For Mac and Windows {{ upDated }} 2023

If you want to use Photoshop as a creative tool, the features are enough to make it that much better. Along with the new features, your old files are also upgraded to the latest version. You can personalize your photos with filters, closing the gap between your software and the photos you take. And if you're feeling adventurous, you can make a collage with your photos using add-on software for Photoshop. That'll make your creation more wonderful. Adobe Photoshop Elements is built on a rock solid foundation of professional photo editing power. With its visually powerful tools and dragand-drop interface, it is meant for people who want to edit images the way that professionals do. You can tackle the most complicated image edits with ease. Now you have the power to create compelling and professional-quality images without spending years studying the tools that create professional images. Filter capabilities: With one line of code you can use the smarts of AI technology to select the best face within your image, modify and denoise it, and bring out its most essential features.

- Curves: Let real-world scenes speak to you with more accuracy. Your curves work to bring out the most important elements in your photo by intelligently analyzing its contrast and tonality.
- Smart Sharpen: Transform your best images with the smartest, most accurate sharpening tools you've ever seen. This new smart sharpen feature uncovers details and minimizes artifacts that have been masked by competing sharpening.
- Embilment: Advanced montage features let you easily combine photos, videos, and even text into one innovative video that can be played back within a web browser.
- Lightroom and Photoshop: Bring together the entire Lightroom creative workflow into Photoshop. Now you can work within Photoshop as though it were just another filter module.
- Camera Raw: You can access the most powerful raw image quality adjustment features in Photoshop. Enhance your raw image without needing a separate application, and easily batch edit multiple images.

## **Maximize Your Impact**

download and install adobe photoshop cs6 free full version adobe photoshop 7.0 full version install free download adobe photoshop old version free download full version adobe photoshop latest version free download for windows 8 full version with key adobe photoshop cs6 latest version free download for windows 7 full version adobe photoshop video editor free download full version adobe photoshop latest version free download for windows 7 full version with key download adobe photoshop cs6 extended v 13.1.2 full version free adobe photoshop download for pc 2021 adobe photoshop 2021 mac download free

Adobe Photoshop uses a non-free subscription service. Subscription fees can vary based on the number of users in your organization, the services you choose and the number of computers you use to work offline. For more information about Adobe's annual subscription licensing plans, visit

https://helpx.adobe.com/photoshop/using/subscription-plans.html. Photoshop is the world's most powerful animation and illustration tool. Every major motion picture, marketing campaign, video game, music video, and television program uses it. The world's leading design and editorial brands rely on Photoshop for eye-catching visual effects, social media marketing, branding concepts and easy-to-use content creation for staff and freelancers. Since its debut in 1984, Photoshop has become the most widely used tool for transforming images. Today's version of Photoshop is at the top of its game with powerful new graphics and 3D tools, speed and efficiency enhancements, and programmable features powered by Adobe Sensei AI. Adobe's advanced machine learning and neural networks continue to bring new innovations to Photoshop, including facial recognition and object motion tracking. With a significant disruption of the post-production workflow, Photoshop now offers a powerful instant content creation tool with Live Composite and new powerful image and video editing features that let you create stunning movies. The world's most popular graphics software is celebrating 30 years today. With a 10-time Best of Joy of Gaming and Editor's Choice award for its Photo Effects suite, the Photoshop Creative Cloud suite became Adobe's flagship product, with more than 350 million subscriptions. Photoshop is the core of the company's creative stack, including Illustrator (pen tool), InDesign (page layout), and Audition (audio)—all of which help shape the creative workflow of our global customers.

You can also access Neural Filters by heading to the desktop's Window menu (Windows button> View menu), clicking Window and then Filters. You will find the workspace where you can activate Neural Filters by clicking on the + sign. Here you can find two new editing methods, History and Creative Flow, both of which make your workflow faster and efficient. The History panel offers a clear way to preview and interact with any file you've ever edited on Photoshop. You can see and edit all the adjustments made to your image, which means you don't just view a frozen image and make alterations. As you edit in one image, you can preview and compare the changes in the History panel. Creative Flow is similar to a drawing or painting tool with built-in drawing and painting tools and a dynamic, straightforward interface. For example, in the Red Color Filter Bracket, you can adjust the tint, saturation, brightness, and contrast in a simple, one-click approach. With Design Grid, you can easily align images and objects. You can choose a horizontal or vertical view and place a grid over it, making it easy to apply alignment guides. Design Grid also gives you the option to hide Content-Aware Fill templates. To access this tool, head to the View menu and click the Grid options and choose Grid. You can zoom to fit your document and see the grid. Paint gives you a way to edit color from any color space and any RGB, CMYK, HSL, or Grayscale model, as well as create and move color-coded brush presets. You can edit the opacity and the flow to add or remove paint from the brush.

https://techplanet.today/post/pimsleur-italian-reading-booklet-pdf-free-exclusive
https://techplanet.today/post/baixar-livro-a-viagem-de-parvana-deborah-ellis-hot
https://techplanet.today/post/the-killing-season-2-720p-download-new
https://techplanet.today/post/download-saiyaara-ek-tha-tiger-songspk-free
https://techplanet.today/post/mldownload-toper-v7-1-0-9-incl-keygen-lz0-rar
https://techplanet.today/post/descargarpiensecomounmillonariocamilocruzpdf70-high-quality
https://techplanet.today/post/erdasimagine2015licenselink-crack
https://techplanet.today/post/metastock-for-esignal-professional-101-keygen-hot
https://techplanet.today/post/anthony-giddens-sociology-6th-edition-pdf-free-download-best

Photoshop - more than any other software tool, has changed the way we work. While it's focus on image editing has been its main purpose for many, we now use Photoshop to create immersive web sites, edit high-end video and even create interactive photo books. To help your workflow stay sharp, we've put together the ultimate guide for getting the most out of this tool, and our top tips and tricks. Cyber Monday sales have taken place now. Top deals include the Photoshop Casual Edition App (\$39.99), Adobe Photoshop Lightroom Mobile Lightroom Collection (\$149), and the high-end Photoshop and Lightroom EDU edition (\$649), which includes all 5 editions of Lightroom (Classic, Education, Elements, Lightroom Mobile, and Premiere), Photoshop (Academy Award and AI recipients), and all add-on products, such as Speedbooster for Lightroom and Photoshop Elements (Paid), Adobe Photoshop Lightroom Mobile (Paid), Adobe Lightroom CC (Paid), Lightroom CC (Paid), Lightroom CC with Photoshop CC (Paid), Lightroom CC for iPad (Paid), Lightroom CC for iPad Mark I/II (Paid) and Lightroom CC Education K-12 (Paid). Photoshop CC 2019 is now available. The new release of Photoshop CC 2019 (version 2019.1) includes the fully redesigned tools and features for all users. It's also the first version in the new Photoshop Creative Cloud Era. If you haven't tried it before, get started for free with your 30 days of free memberships. If you need more than just the basics, you'll want to check out the menus of the extensive and powerful Applications Page. You'll find all the standard PSD, PDF, and XD projects, along with new categories of file types. And new features in Photoshop appear there, such as AI, PX, and GRADIENT.

**Improved Layer and Mask Selection** - What separates Photoshop from other editors is the layer and mask selection tools. Yes, you're right, there are other photo editing and design software out there that does have many features that can help you to do the job ahead of an edger, but there's no comparison if it comes to layer and mask selection. What if you want to mask out 3 layers at the same time? Photoshop Elements certainly gives you a handle on it. New Ctrl+Shift+V Match < Paste Special - After a lot of searching, you just about find all the ways to find and paste your master content to any layer in your document. Now, this feature is made possible by bridging the out-dated Ctrl+Shift+V and Paste Special. This has improved the interface of Elements and brought copy and paste as well as pasting as a new feature. New Layers Panel - Curves and more can be check quickly. This is because the new Layers Panel has been introduced which will make the editing process so much easier. This panel is smart enough to give you access to all the editing commands depending on what layer you are working on. It has a new "Show Layers Panel" option for the Graphics panel. Also, it can be accessed from all panels as well. Enhanced Content Editing - Enhance the In-Place Editing feature by removing all the limitations. For example, Smart Sharpen, Filters & Adjustments, and even the Grain Slider are all in-place editing tools that can be used for supporting more complex editing situations. And in Elements, you can even start using advanced brushes or retouch with photorealistic results.